2005.4.24

## channeldivierF Ver0.43

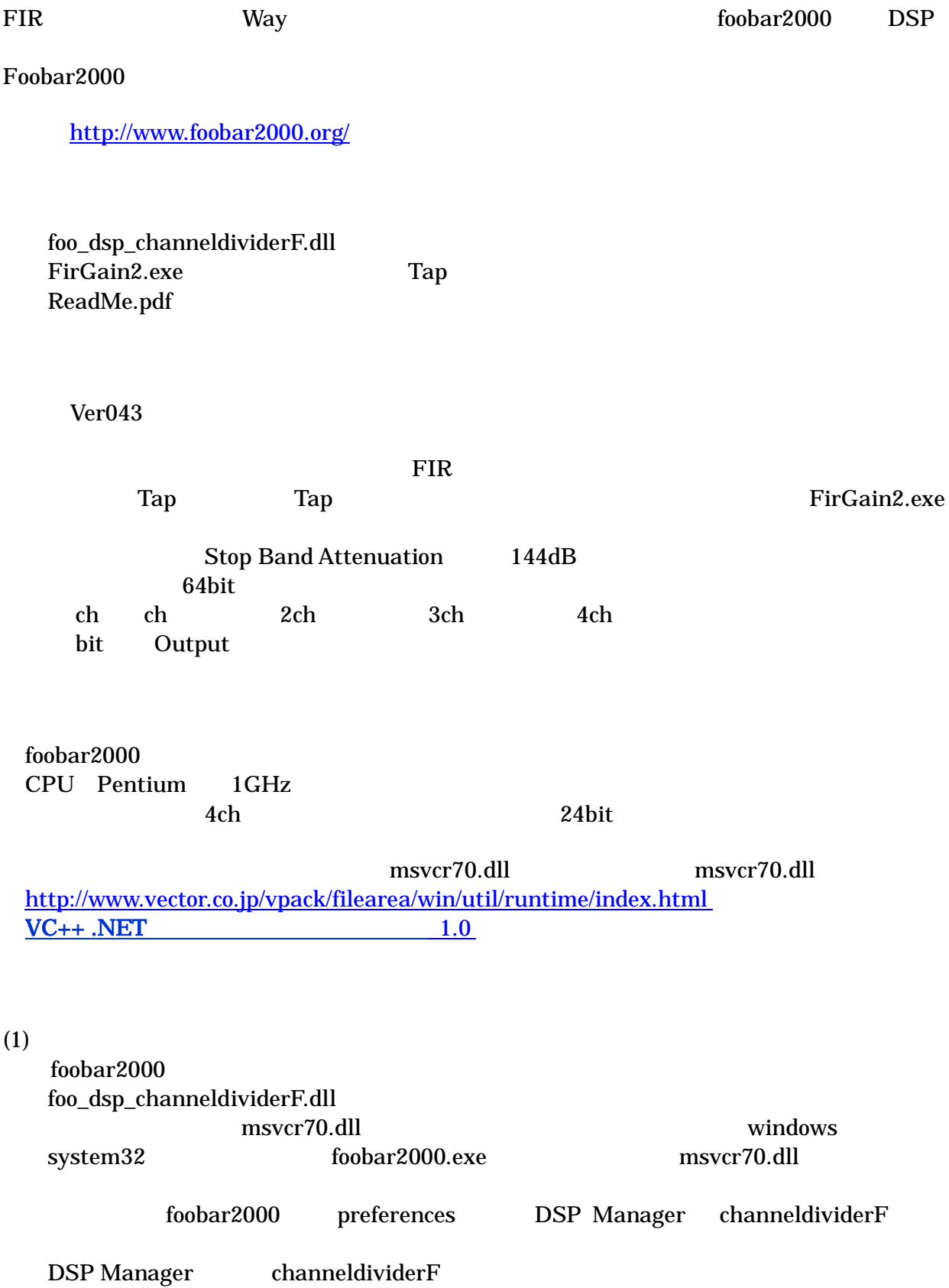

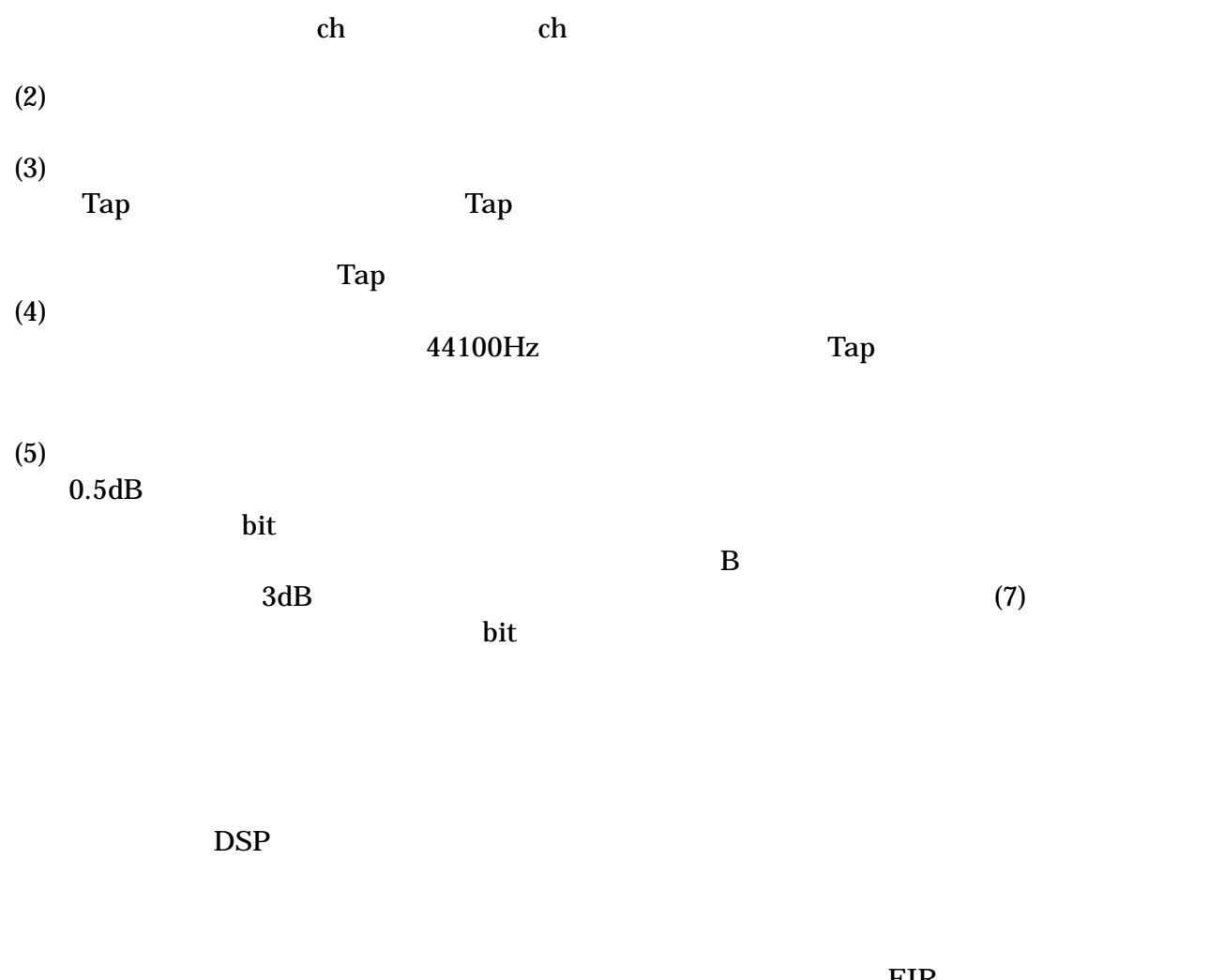

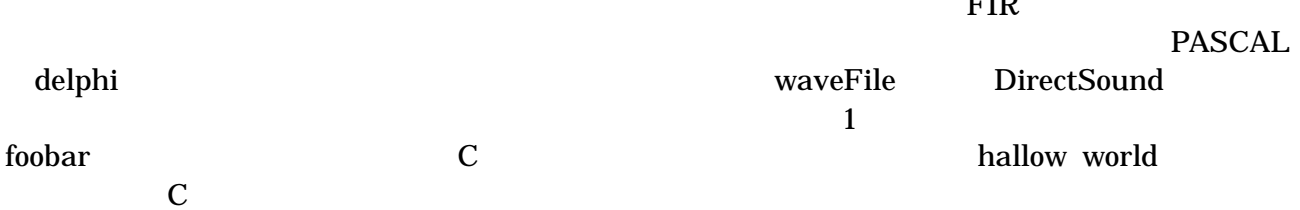

Windows

Windows

(1)

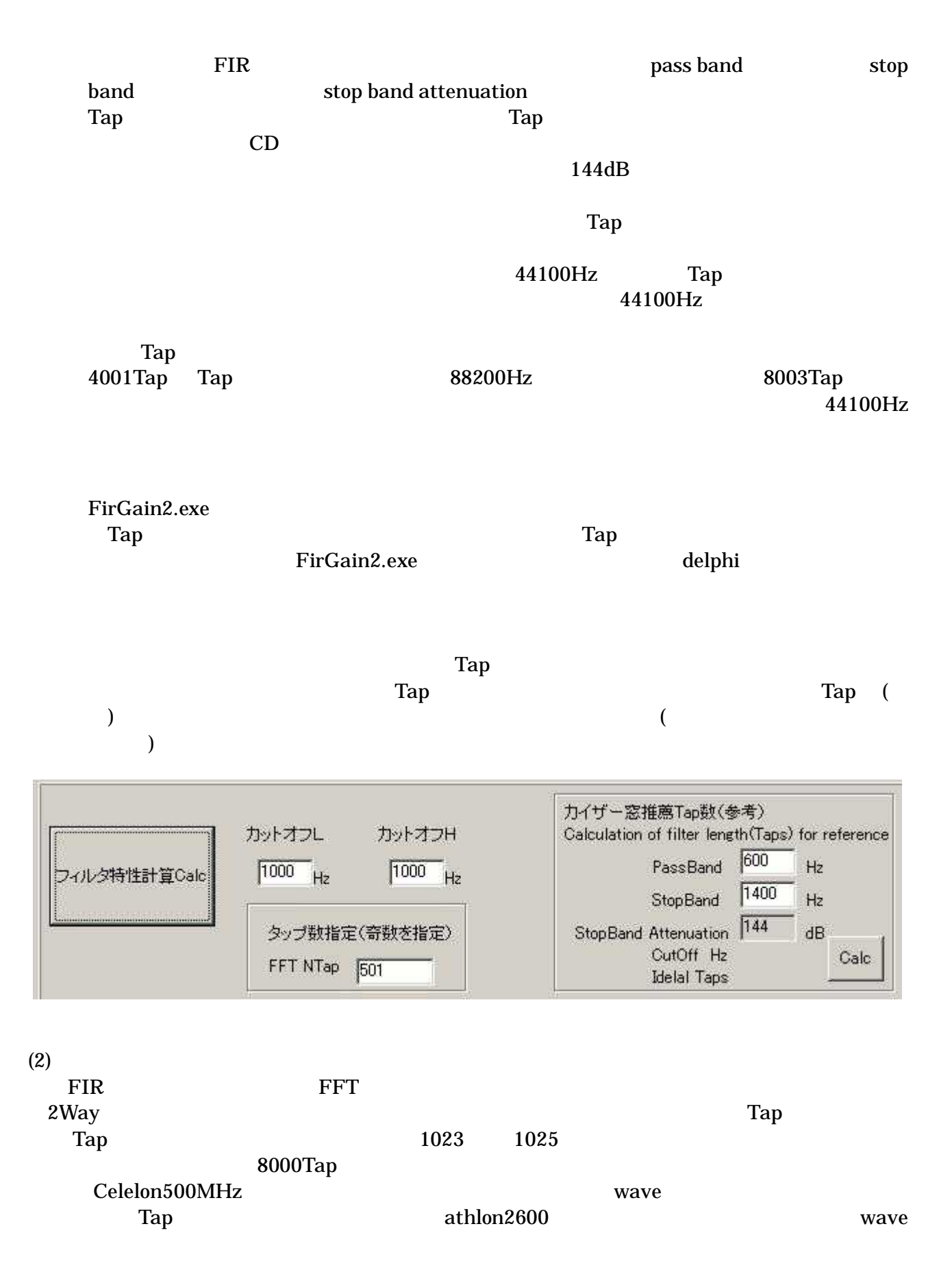

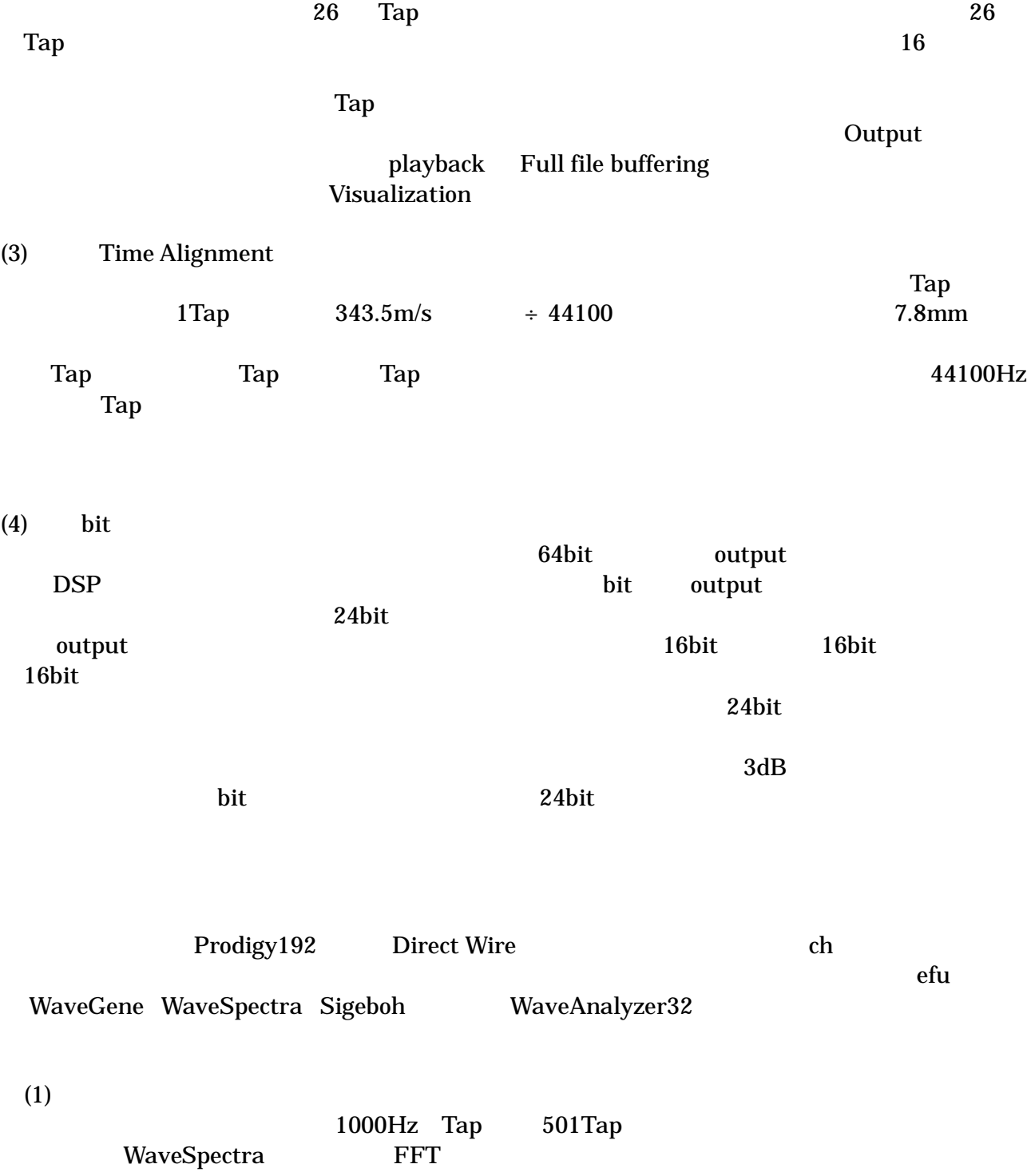

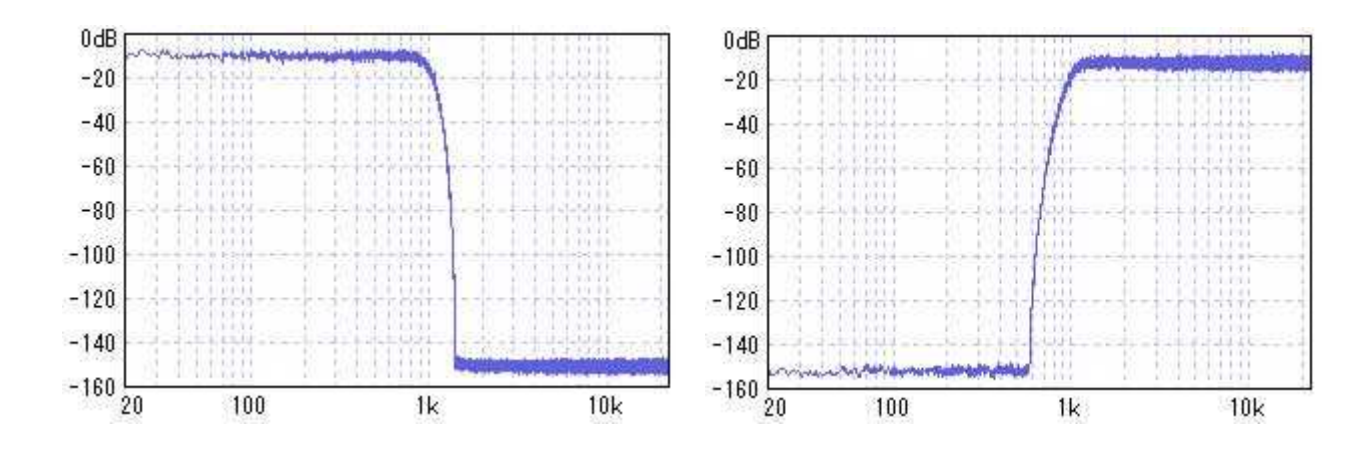

WaveSpectra FIR Tap Tap

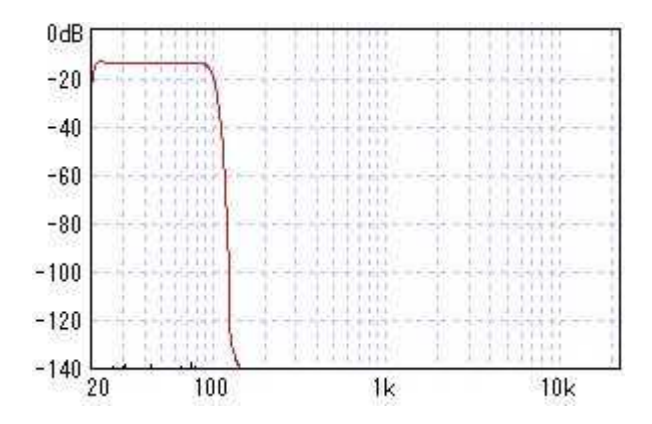

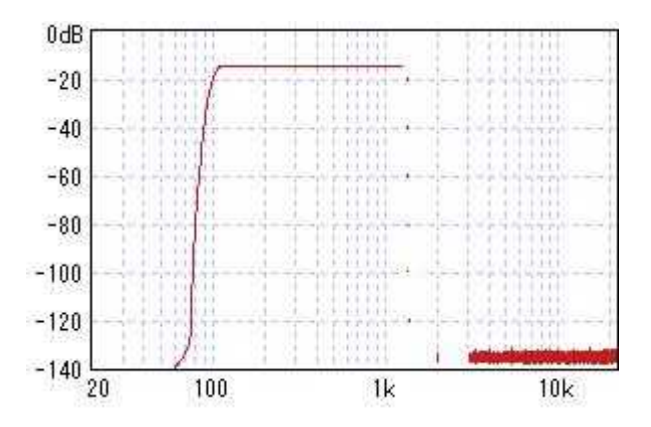

(2)

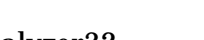

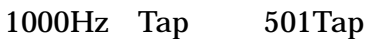

100Hz Tap 8001

WaveAnalyzer32

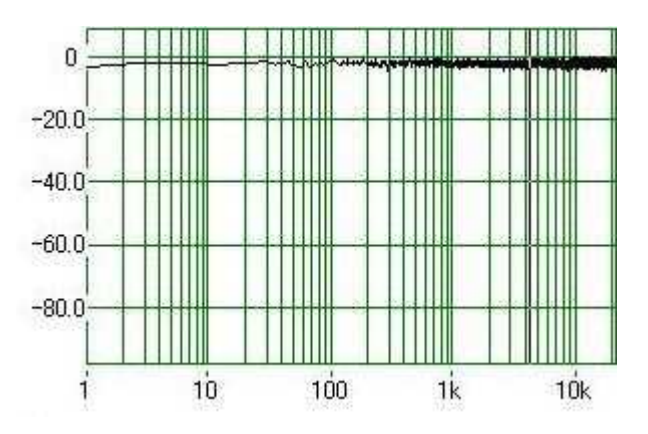

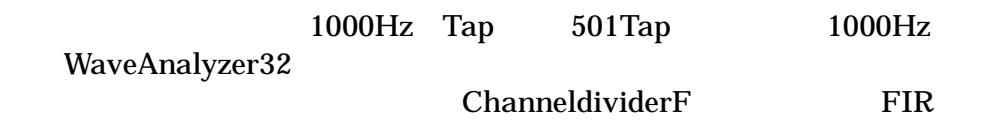

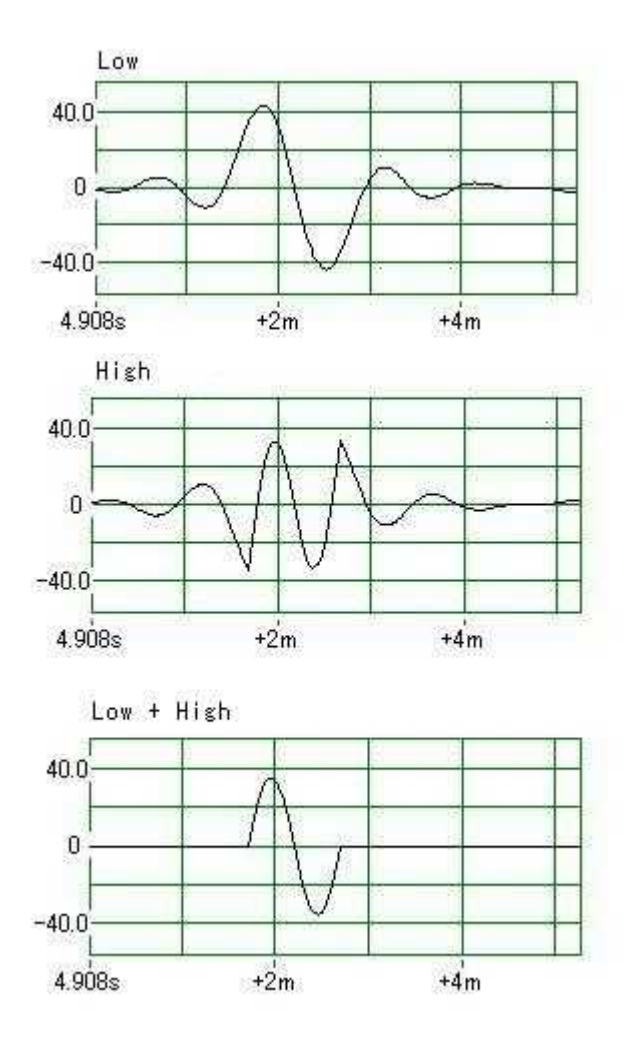

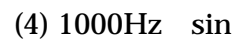

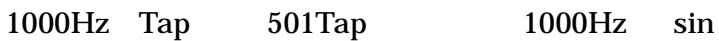

WaveSpectra

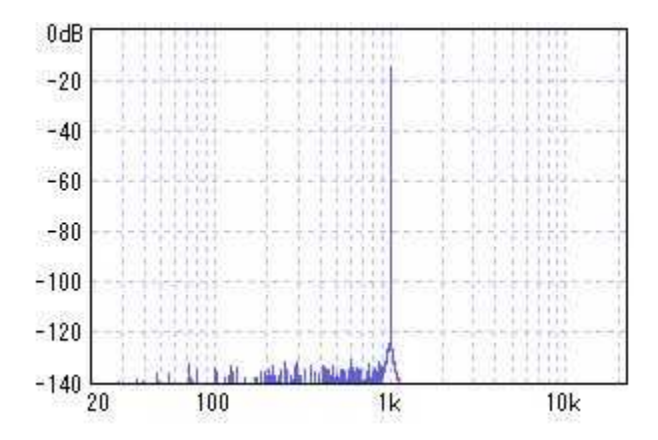

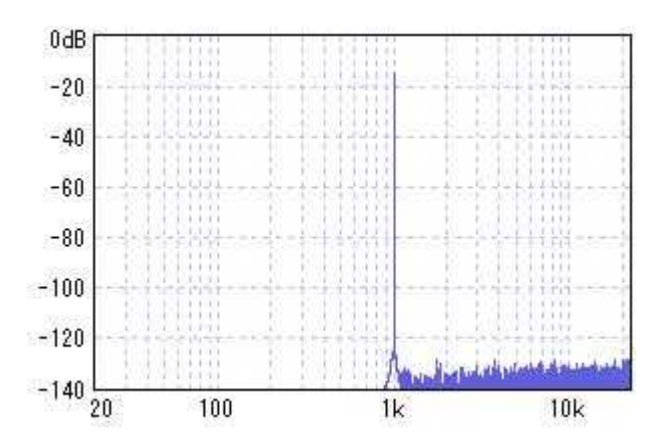

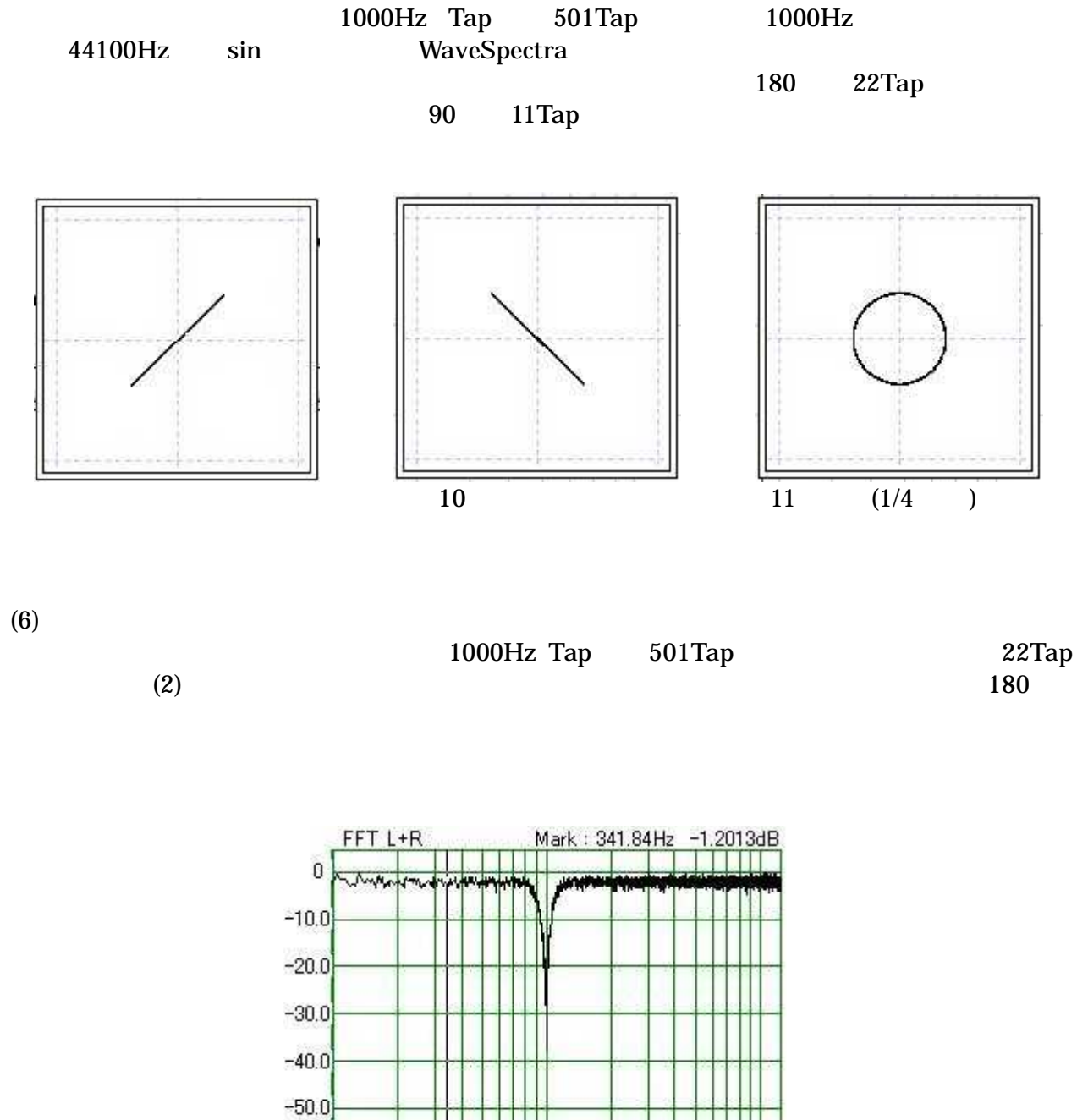

 $300$ 12 1k

 $\overline{3k}$ 

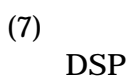

Bit

 $100$ 

DSP Output

 $10k$ 

(5)

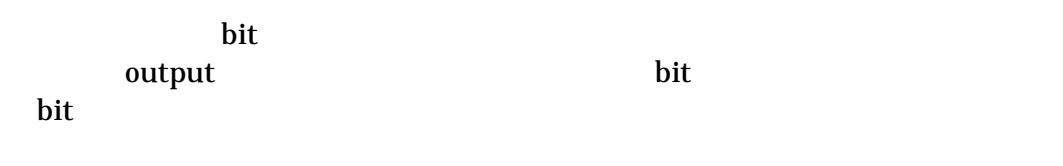

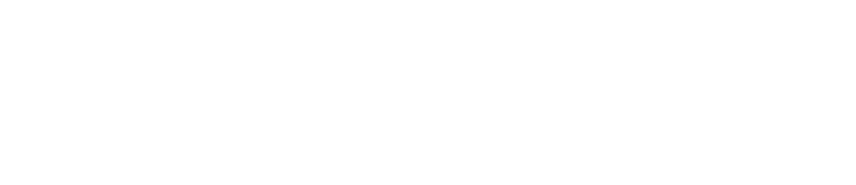

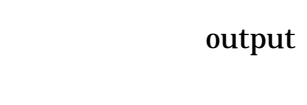

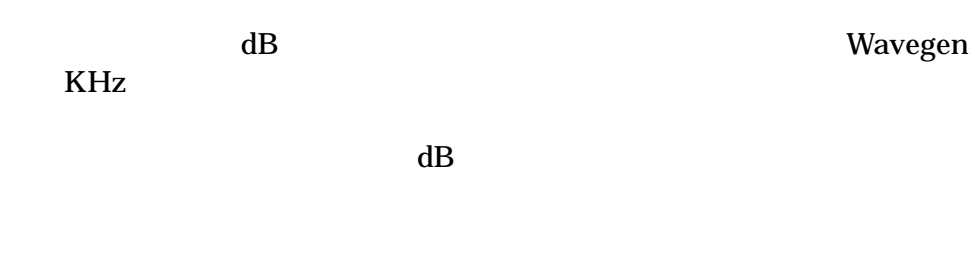

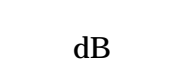

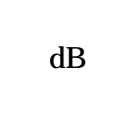

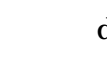

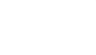

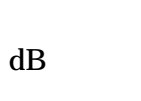

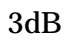

40dB

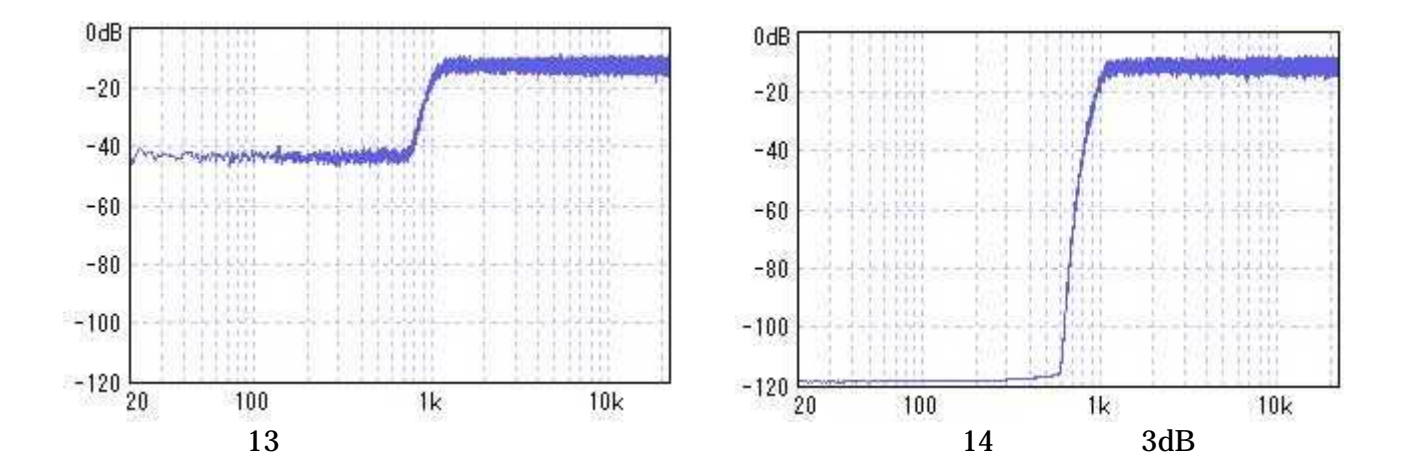

FirGain2.exe minn

General Purpose FFT(Fast Fourier Transform) Package Copyright (C) 1996-2001 by Takuya OOURA http://momonga.t.u-tokyo.ac.jp/~ooura/index-j.html

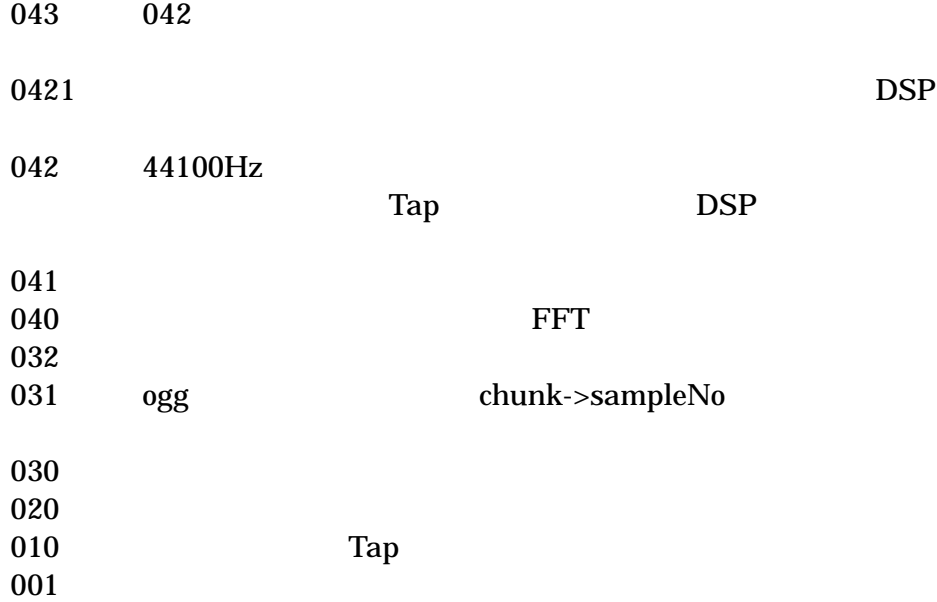